# **Adobe Photoshop CC 2014**

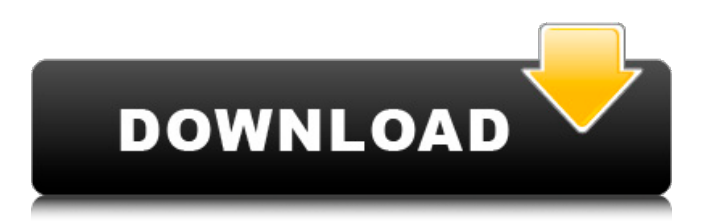

## **Adobe Photoshop CC 2014 Crack+ Incl Product Key Free Download**

Gorilla vs. Flash (Performance Comparison)Q: What is the difference between Java 8 (Lambda and Stream) and Log4J? Please find the below code from couple of the tutorials where Java 8 (Lambda and Stream) and Log4J are used. Questions: 1> First code is working fine whereas the second code is not working but it will be obvious (at least to me!) once it is explained? 2> Are lambda and stream different things that complement each other or one is in the long run better than other? 3> Also, I have a fresh program, what would be the simple way to see if the java 8 lambdas are used in the program or java 8 streams are used? Is there any straight forward command in a command line? Or do I need to execute the program on Java 8 and then it will tell me what are the things to go with? Code: import org.apache.log4j.Logger; import org.apache.log4j.Level; import java.util.\*; public class LambdasVsStreams{ public static void main(String args[]){ List arrayList = Arrays.asList(1,2,3,4,5,6,7,8); final int  $MAX$ <sub>RETRIES</sub> = 10; final long startTime = System.currentTimeMillis(); int attempts = 0; System.out.println("Please enter your name."); Scanner input= new Scanner(System.in); //System.out.println("How many names do you have?"); //int numberOfNames= input.nextInt(); String name; do{ System.out.println("Please enter a name:"); name = input.next(); if  $( attempts\%2 == 0)$ 

## **Adobe Photoshop CC 2014 Crack (LifeTime) Activation Code [Win/Mac]**

File Name : Photoshop CS6\_Requirements Related article : What is Photoshop CS6? PSD: Which version of PSD to download – Photoshop CS6 or Photoshop CS6 Elements (CS6) The essential features of Photoshop: image editing – all the modifications, tools, filters that a professional user can use; the selection tools, which allow to select specific areas of your image; contentaware filling – the tool that allows the application of a photo's content for non-destructive modifications of the file; image effects – tools that allow to customize a photo, to add a highlight effect, a sophisticated graphical style, or to just add a little brightness. Adjustment Brush – a great tool that allows even the most unskilled Photoshop user to perform complex modifications. The adjustment layers – a new tool that allows for placing several layers of adjustment effects on a photo. The adjustment layers can be composed of layer masks – a powerful tool allowing you to create complex compositions. Oriented Bézier curves – a powerful tool allowing the user to make advanced modifications. Of course, the most important tool of all, the photomosaic – a tool allowing you to create a new image from parts of several images. Create stunning photos – the best features of Photoshop The minimum version of Photoshop that the user can install is: Photoshop CS6, and its price is USD 299. This means that no matter how simple the graphic designer you are, Photoshop can change your images into some sort of visual masterpiece. If you need to create a high-quality image, you are welcome to go on using a lower version of Photoshop, such as Photoshop CS6 Elements. This version of Photoshop allows to create many different types of images and its price is USD 129.

Why use Photoshop CS6 if I am going to use CS6? Adobe Photoshop is the most common tool for editing images. Almost every graphic design studio uses Photoshop, and every user has to start with some basic tools. However, if you're going to work on design projects, you should have CS6. It allows to perform advanced modifications to your images and to create complex graphics. Adobe Photoshop is not the only tool that you can use to edit a picture. If you are going to do so, it is convenient to have three tools: Adobe Illustrator, Adobe After a681f4349e

## **Adobe Photoshop CC 2014**

package com.alibaba.alink.pipeline.base.common; import org.apache.flink.ml.api.misc.param.ParamInfo; /\*\* \* Current state of the input. \*/ public interface INputInfo extends ParamInfo, Cloneable { /\*\* \* Returns the value of this parameter. \* @return The value of this parameter. \*/ @Override String getValue(); /\*\* \* Returns the name of this parameter. \* @return The name of this parameter. \*/ @Override String getName(); /\*\* \* Clone. \* @return A clone of this instance. \*/ @Override Object clone(); } [Study on relative factors of the prognosis after percutaneous coronary intervention]. To investigate the relative factors of the prognosis after percutaneous coronary intervention (PCI) and identify the risk factors for the major adverse cardiac events (MACE) and stent thrombosis (ST). One hundred and thirty-five in-hospital patients who were underwent PCI and had a stent implanted from January to August 2003 were enrolled in our study. All patients were followed up and PCI related complications, including MACE and ST were detected. The incidence of MACE and ST in the patients with acute coronary syndrome (ACS) was significantly higher than that of the patients without ACS (MACE: 36.4% vs 8.4%; ST: 11.4% vs 1.3%; both P

## **What's New In Adobe Photoshop CC 2014?**

Jabulani Banda Jabulani Banda (born 14 October 1978) is a South African professional golfer who plays on the PGA Tour. Early life Banda was born in Port Elizabeth, South Africa and grew up in the coastal resort of Jeffreys Bay, where his parents owned the golf course at which he first played golf. As a child, Banda developed an interest in the game of golf. He bought his first golf club at the age of 10 and, at the age of 12, entered the National Golf Challenge. College and amateur career Banda attended Duke University, where he played golf for the Blue Devils from 1998 to 2001. As a freshman in 1998, Banda had a tie for the team lead in scoring average (73.41). He finished his collegiate career with a junior college record of 77.5 and won the 2000 individual title at the DAC Championships. Professional career In 2002, Banda turned professional and played on the fledgling Web.com Tour, with his best finish a T-3 at the Transitions Championship. After a brief stint on the Nationwide Tour, Banda joined the PGA Tour in 2005. He instantly made his presence felt, earning a spot in the Masters, The Open Championship, and the U.S. Open on his debut season. He finished seventh in the Rookie of the Year race, which placed him 27th on the money list. Banda's 2006 season was not nearly as successful. He placed T-26 at The Masters and T-23 at the U.S. Open. He also made a third consecutive cut at the PGA Championship and lost in a three-man playoff to Seve Ballesteros and Ernie Els. He finished the season 15th on the money list and \$2,350,425 in earnings. He ended the season representing South Africa in the World Cup of Golf. Banda's 2007 season was a breakout one. After getting into the top 40 of the FedEx Cup for the first time with his seventh-place finish at the BMW Championship, he finished 15th on the money list. He was one stroke out of the top 10 for most of the season, but faded in the final three majors to miss the cut. He made the cut in 13 of his 14 PGA Tour starts and only missed two cuts in his first full season on the tour. For the third

## **System Requirements For Adobe Photoshop CC 2014:**

• Windows XP Service Pack 3 (SP3) or newer • 512 MB of RAM (1 GB recommended) • DirectX 8.1 or higher • At least 2GB of disk space • Geforce 8400 GS or higher • 1.6 GHZ processor • USB Mouse or keyboard • DirectX based video card • 1280x800 resolution Installation: This game requires the StarForce add-on. You can download it from our store at steamcommunity.com/app/34

Related links:

<https://www.comfortmasters.net/sites/default/files/webform/latohall551.pdf> <https://www.verzekeringen-op-maat.be/nl-be/system/files/webform/visitor-uploads/perchel550.pdf> <https://germanconcept.com/adobe-photoshop-2021-version-22-4-3-full-license-for-pc/> [https://fathomless-plateau-77943.herokuapp.com/Photoshop\\_2020.pdf](https://fathomless-plateau-77943.herokuapp.com/Photoshop_2020.pdf) <https://www.markeritalia.com/2022/06/30/photoshop-2022-version-23-crack-full-version-free-2022-new/> <https://taurarcitabroset.wixsite.com/folcimidrea/post/photoshop-cc-2019-2022> <https://immense-hamlet-35614.herokuapp.com/maigol.pdf> [https://www.5etwal.com/adobe-photoshop-2021-version-22-3-1-keygen-generator-free-registration-code-download](https://www.5etwal.com/adobe-photoshop-2021-version-22-3-1-keygen-generator-free-registration-code-download-updated-2022/)[updated-2022/](https://www.5etwal.com/adobe-photoshop-2021-version-22-3-1-keygen-generator-free-registration-code-download-updated-2022/) [https://hidden-river-61169.herokuapp.com/Adobe\\_Photoshop\\_2022\\_Version\\_2302.pdf](https://hidden-river-61169.herokuapp.com/Adobe_Photoshop_2022_Version_2302.pdf) [https://www.artec3d.com/fr/system/files/webform/business\\_development/adobe-photoshop-2022-version-230\\_1.pdf](https://www.artec3d.com/fr/system/files/webform/business_development/adobe-photoshop-2022-version-230_1.pdf) <https://conbluetooth.net/photoshop-2021-version-22-4-1-keygen-license-keygen/> <https://www.mjeeb.com/photoshop-2020-version-21-serial-number-keygen-full-version-updated-2022/> [https://kraftur.org/wp-content/uploads/2022/06/Adobe\\_Photoshop\\_CC\\_2015\\_version\\_17.pdf](https://kraftur.org/wp-content/uploads/2022/06/Adobe_Photoshop_CC_2015_version_17.pdf) <https://www.prarthana.net/pra/photoshop-cc-2015-version-18-full-license-patch-with-serial-key-updated-2022/> [https://kedaifood.com/wp-content/uploads/2022/07/Photoshop\\_CC\\_2015\\_version\\_16.pdf](https://kedaifood.com/wp-content/uploads/2022/07/Photoshop_CC_2015_version_16.pdf) <https://www.walnutcreekfoods.com/system/files/webform/nadsavi627.pdf> [https://sjdistributions.com/wp-content/uploads/2022/06/Adobe\\_Photoshop\\_2021\\_Version\\_2243-1.pdf](https://sjdistributions.com/wp-content/uploads/2022/06/Adobe_Photoshop_2021_Version_2243-1.pdf) <https://cambodiaonlinemarket.com/adobe-photoshop-2021-version-22-4-1-free-download/> <https://dunstew.com/advert/photoshop-2021-version-22-1-1-keygenerator-free/> [https://www.ci.cedarburg.wi.us/sites/g/files/vyhlif4241/f/pages/cedarburg\\_business\\_park\\_cedarburg\\_cjp\\_mks\\_sale.pdf](https://www.ci.cedarburg.wi.us/sites/g/files/vyhlif4241/f/pages/cedarburg_business_park_cedarburg_cjp_mks_sale.pdf)